Tempus Open - Sergey Kuznetsov

## **Sergey Kuznetsov**

[Näytä yksityiskohtaisemmat tiedot ja henkilökohtaiset ennätykset](http://www.tempusopen.fi/index.php?r=swimmer/view&id=11108)

Laji: 100m Perhosuinti (50) Henkilökohtainen ennätys: 00:53.64 FINA-pisteet: 801 Päivämäärä: 2018-12-15 Kilpailu: Espoo Swim Games

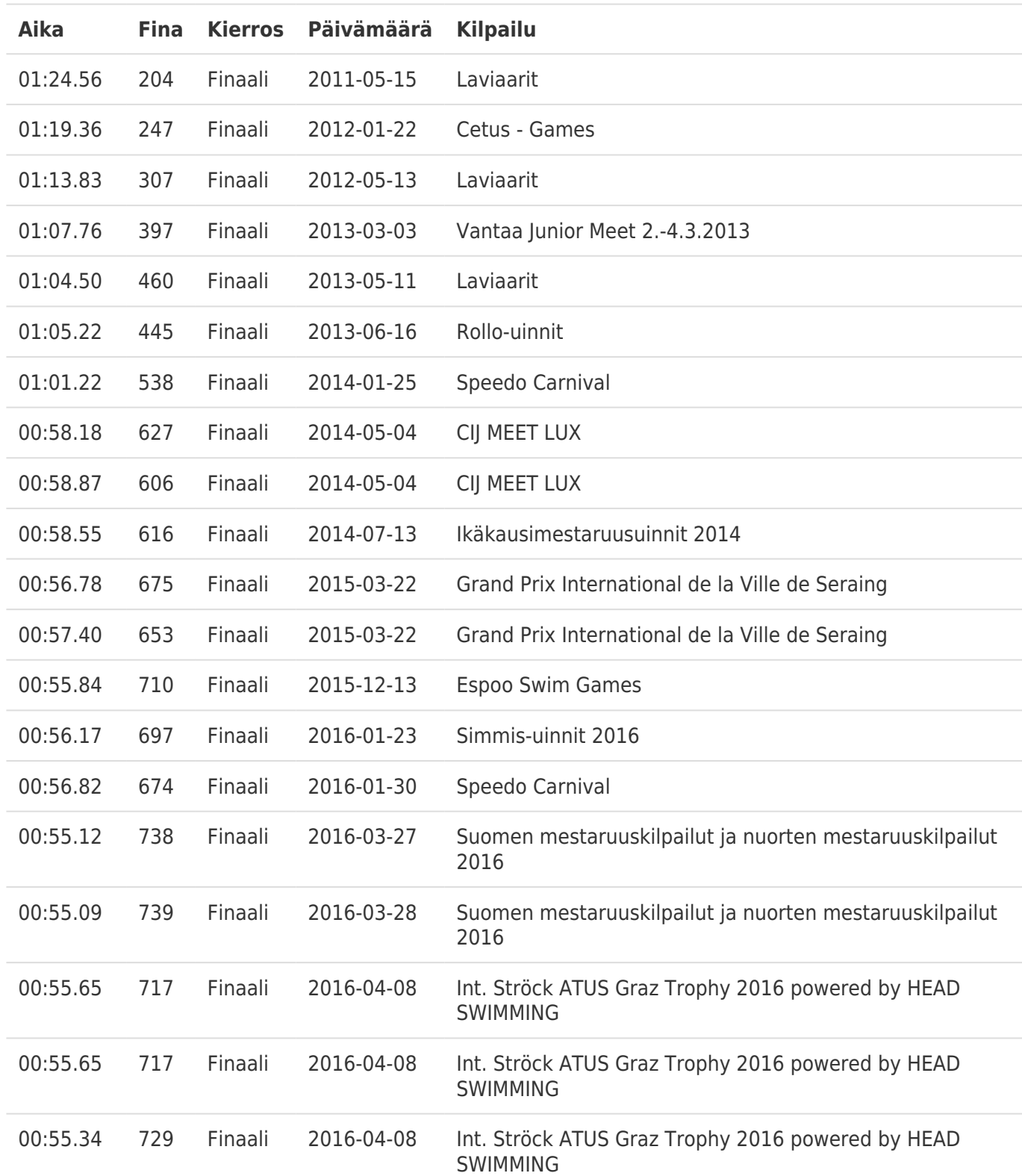